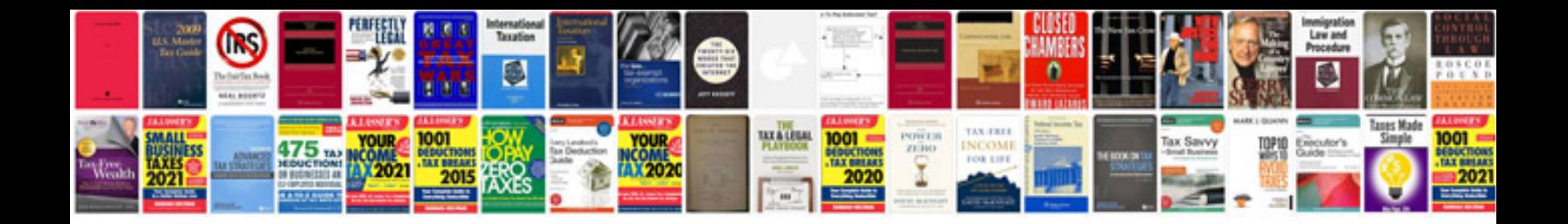

**Paterek manual**

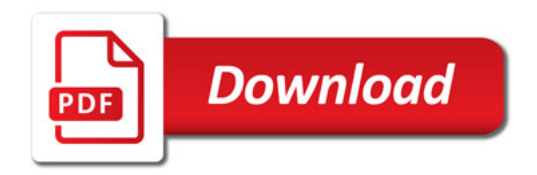

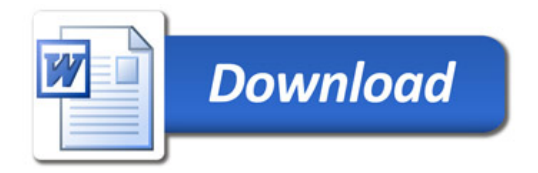